# Наименование организации: Федеральное государственное бюджетное учреждение здравоохранения "Дальневосточный окружной медицинский центр Федерального медико-биологического агентства"

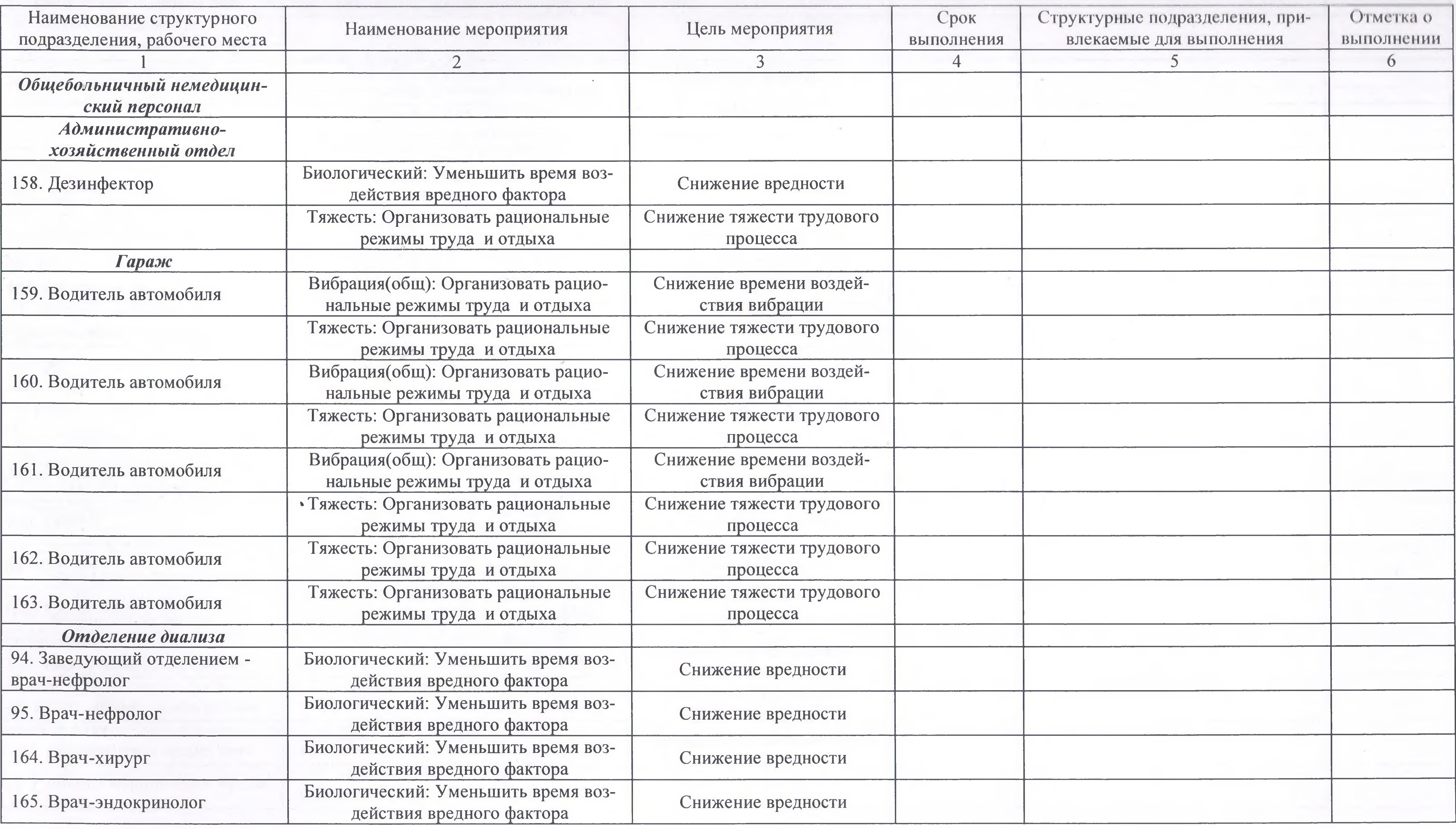

# Перечень рекомендуемых мероприятий по улучшению условий труди-

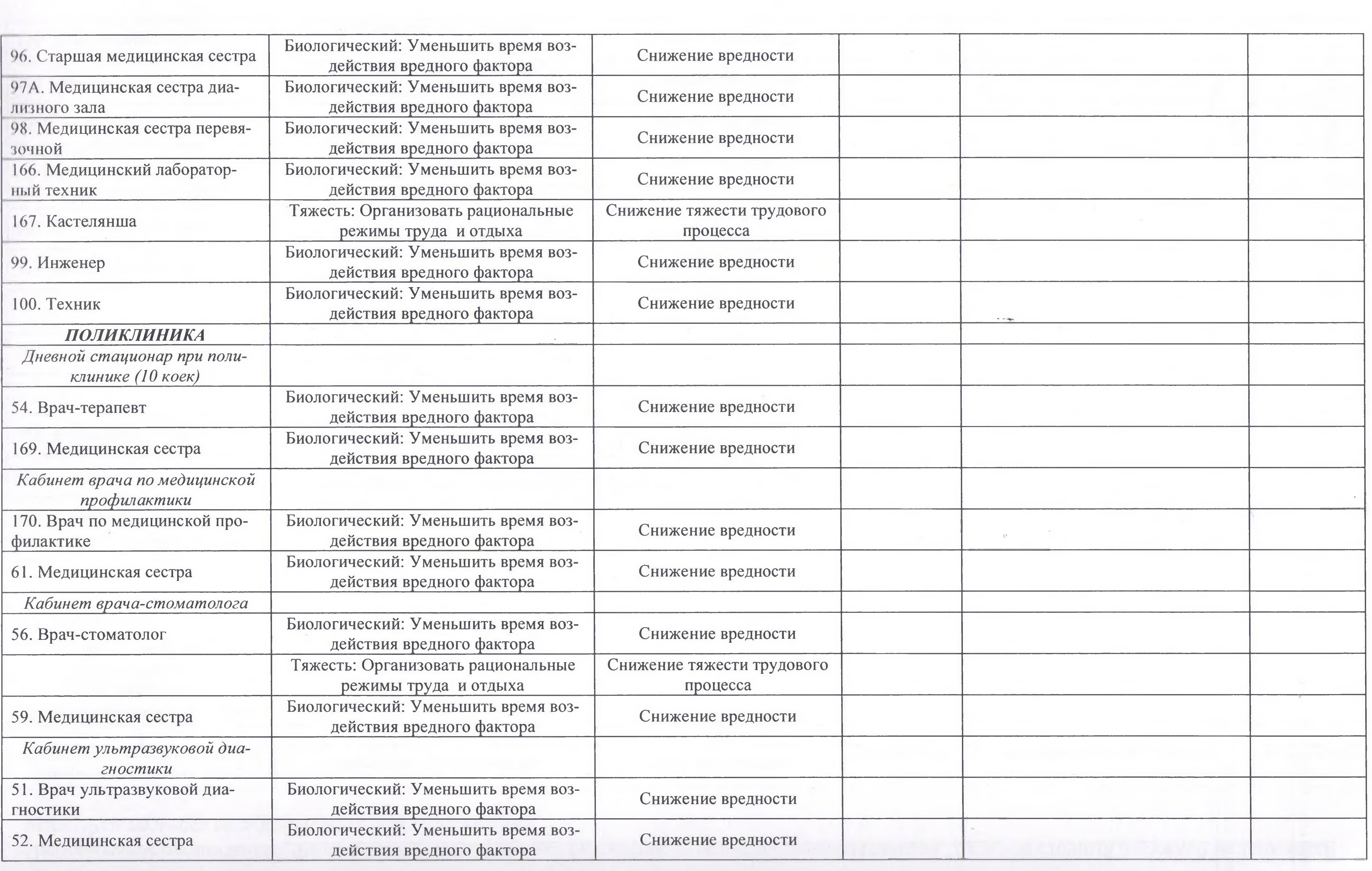

**College** 

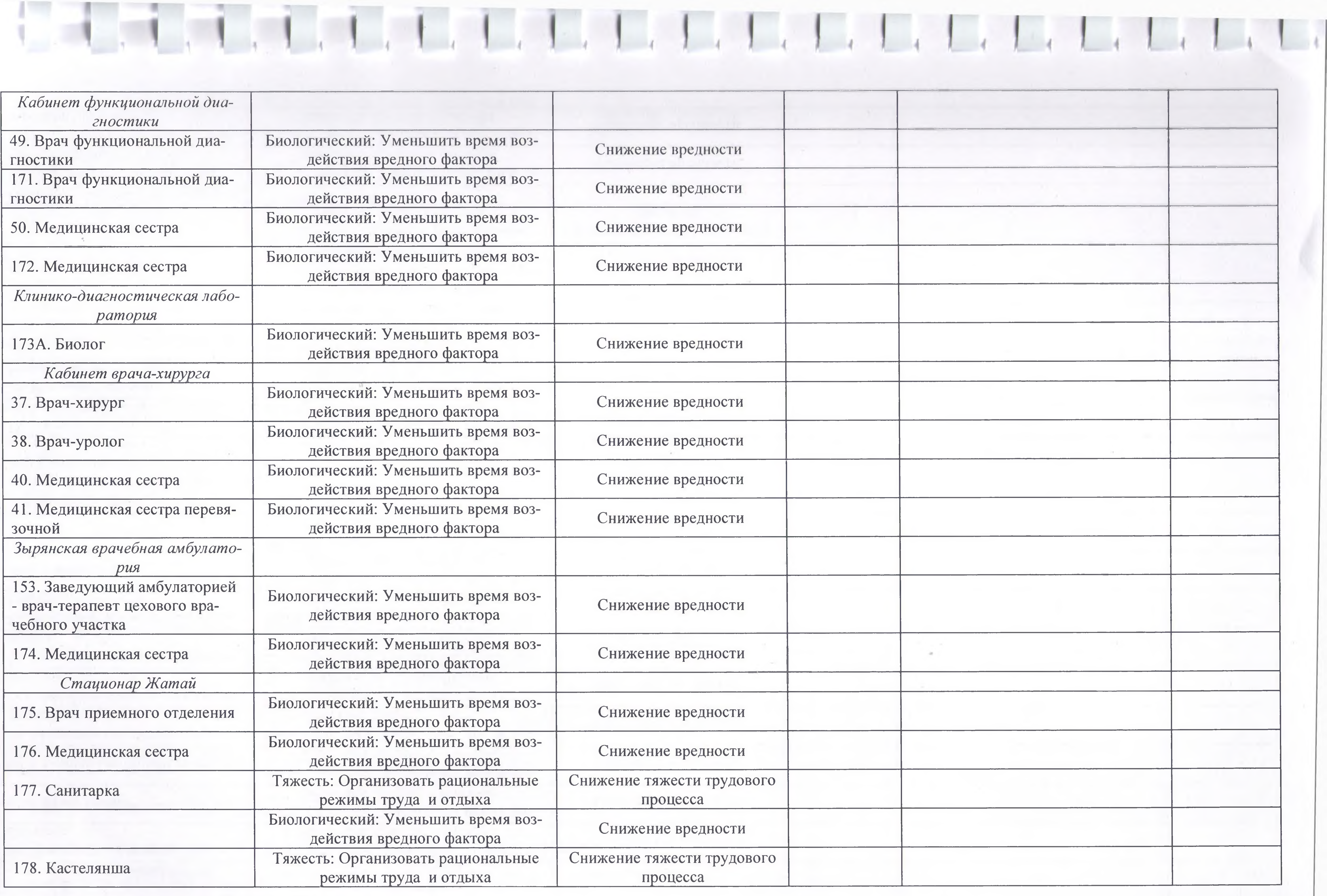

and the con-

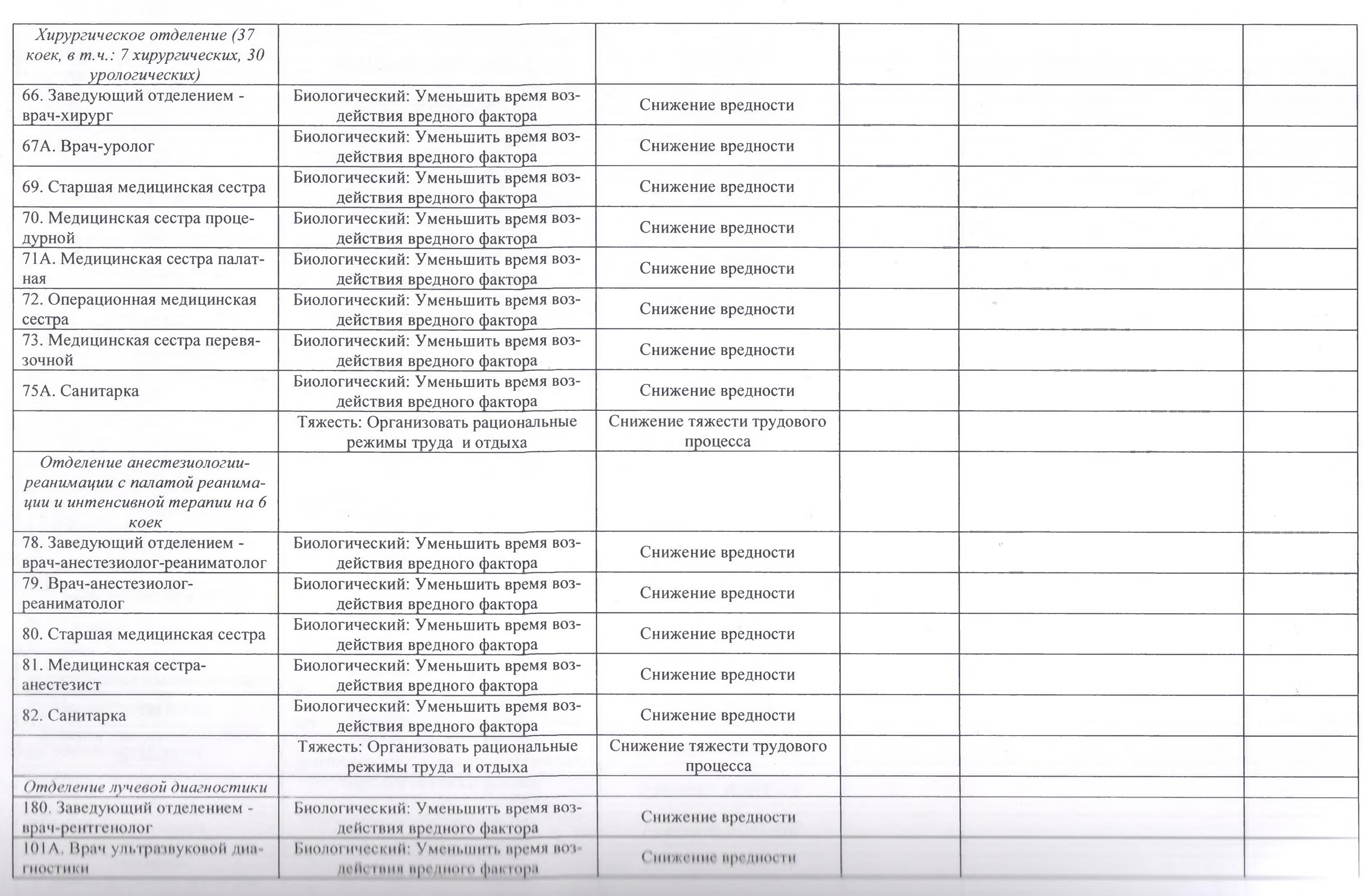

in the product of the product of the product of the state and the product and the product of the control of the

mil g.h.

![](_page_4_Picture_27.jpeg)

ч.

Председатель комиссии по проведению специа

Главный врач

(должность)

 $\overline{\phantom{a}}$ (подп

![](_page_4_Picture_28.jpeg)

![](_page_4_Picture_7.jpeg)

 $\bullet$ 

# Члены комиссии по проведению специальной оцен

Начальник отдела кадров

(должность)

Специалист по охране труда (должность)

> Врач-эпидемиолог (должность)

Председатель профсоюзной организа-

ЦИИ (должность)

Эксперт(ы) организации, проводившей специальную оценку условий труда:

5579

(№ в реестре экспертов)

![](_page_5_Picture_72.jpeg)

Коржунова Татьяна Витальевна 16.05.2023

(дата)

![](_page_5_Picture_13.jpeg)

(подпись)

(подинсы

(подписк)

 $\leftarrow$ 

(подпись)

**ASSIS** 

![](_page_5_Picture_14.jpeg)

С подповедно водомость регульственного проводстви специальной опециальной отключения условия пруда

центр Федерального медико-биологического аге

![](_page_6_Picture_185.jpeg)

![](_page_6_Picture_186.jpeg)

![](_page_6_Picture_4.jpeg)

# Дальневосточный окружной медицинский

# (подклассам) условий труда из числа рабочих мест, указанных в графе 3 (единиц) численность занятых на них работников по классам  $3.2$ 96 39  $62$  $\circ$  $\circ$ kласс 3  $3.3$  $\circ$  $\circ$  $\circ$  $\circ$  $\circ$  $\infty$  $3.4.$  $\circ$  $\circ$  $\circ$ 6  $\circ$ Габлица kласс 4  $\overline{0}$  $\circ$  $\circ$  $\circ$  $\circ$  $\circ$  $\overline{}$

![](_page_6_Picture_187.jpeg)

![](_page_7_Picture_1.jpeg)

![](_page_8_Picture_2.jpeg)

![](_page_9_Picture_6.jpeg)

 $\mathcal{L}(\mathcal{M})$  .

![](_page_10_Picture_68.jpeg)

# Дата составления: 16.05.2023

# Председатель комиссии по проведению специ

Главный врач

(должность)

**(по** 

# Члены комиссии по проведению специальной

Начальник отдела кадров

(должность)

Специалист по охране труда (должность)

> Врач-эпидемиолог (должность)

Председатель профсоюзной организа-

ЦИИ (должность)

Эксперт(-ы) организации, проводившей специ

5579

(№ в реестре экспертов)

![](_page_10_Picture_69.jpeg)

 $2023$ 

 $rac{1023}{100}$ 

2023

# Члены комиссии по проведению специальной оцен

Начальник отдела кадров

(должность)

Специалист по охране труда (должность)

> Врач-эпидемиолог (должность)

Председатель профсоюзной организа-

ЦИИ (должность)

Эксперт(ы) организации, проводившей специальную оценку условий труда:

5579

(№ в реестре экспертов)

![](_page_11_Picture_72.jpeg)

Коржунова Татьяна Витальевна 16.05.2023

(дата)

![](_page_11_Picture_13.jpeg)

(подпись)

(подинсы

(подписк)

 $\leftarrow$ 

(подпись)

**ASSIS** 

![](_page_11_Picture_14.jpeg)